I have a 420 machine ver 1 I think.

## Today I was trying to start a wood model like this,

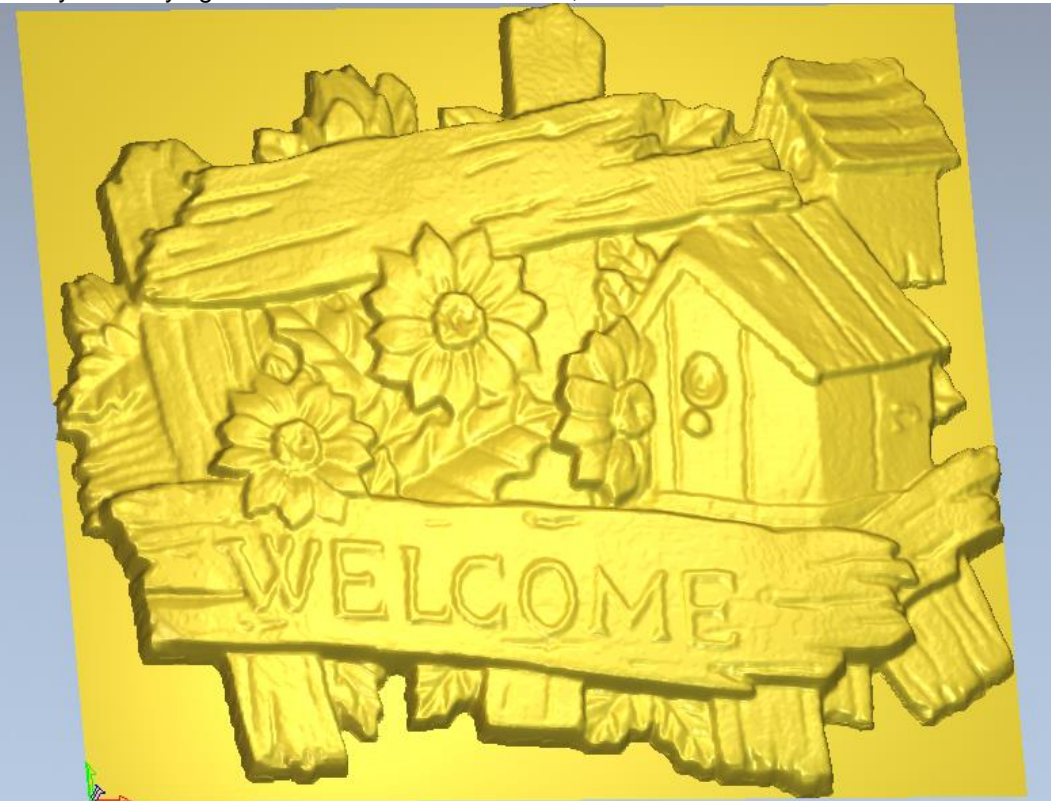

It is 270 x 240 mm with a Z depth of 16mm.

I use a 0,1mm 20° V-shaped tool.

The file size is then about 80 MB that I need to use to control the machine.

I have set everything in the control panel for the CNC software and it looks fine, until I want it to start.

Then it thinks for about six seconds and says "Communication lost" like this,

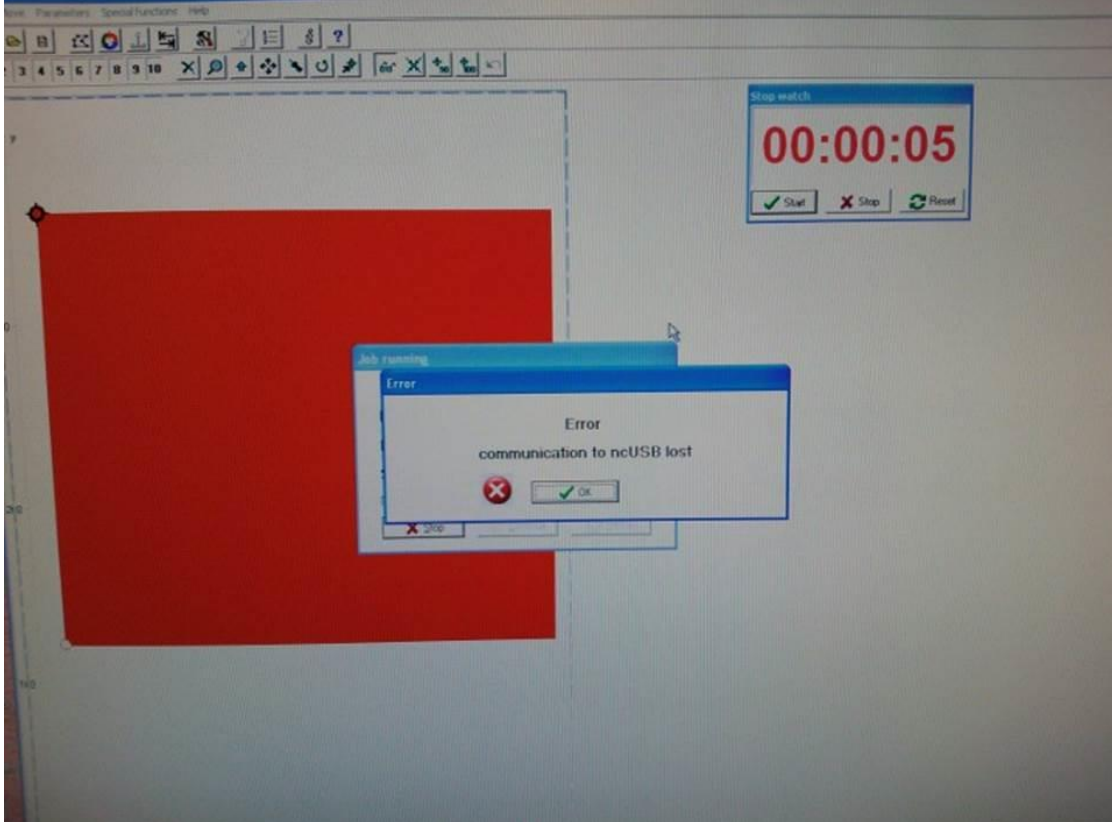

It has happened three times now.

Why?